## INDICE DELL'ANNATA L (1995)

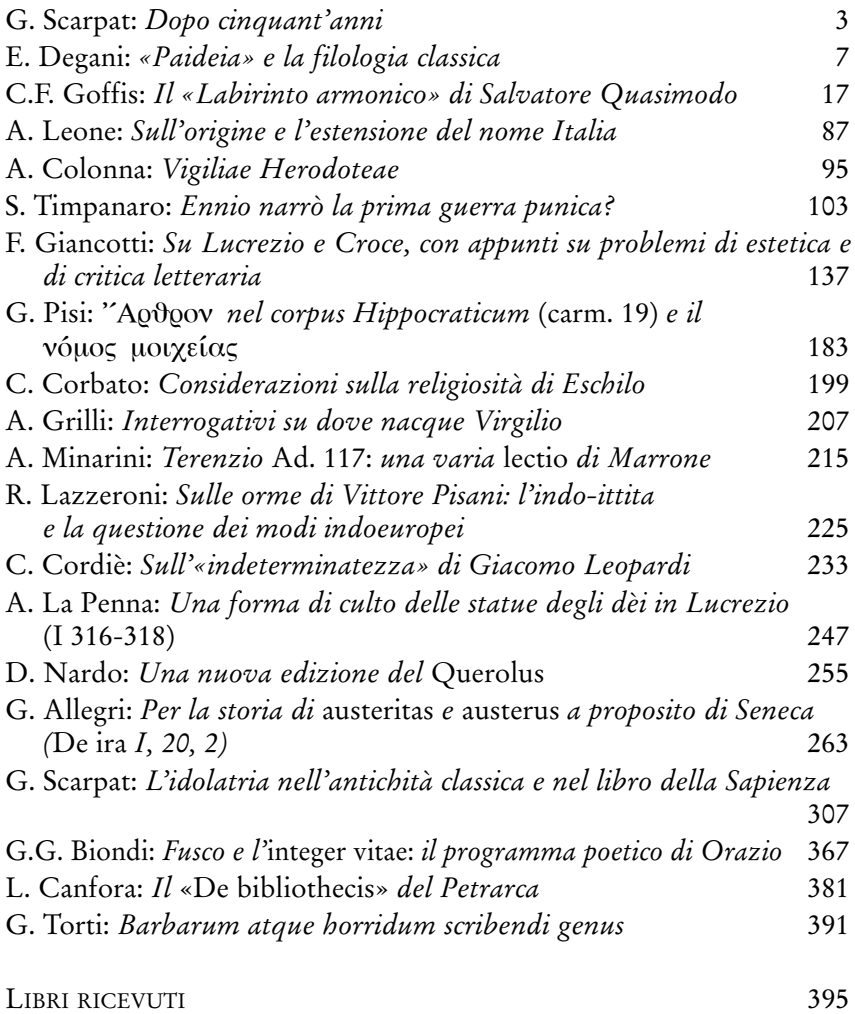